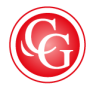

## **CLASSIQUES**<br>**GARNIER**

HOBART (Brenton), « Note sur l'orthographe, les citations et les abréviations », *La Peste à la Renaissance. L'imaginaire d'un fléau dans la littérature au XVI siècle*, p. 11-12 *e*

DOI : [10.15122/isbn.978-2-406-08998-8.p.0011](https://dx.doi.org/10.15122/isbn.978-2-406-08998-8.p.0011)

La diffusion ou la divulgation de ce document et de son contenu via Internet ou tout autre moyen de *communication ne sont pas autorisées hormis dans un cadre privé.*

> © 2020. Classiques Garnier, Paris. Reproduction et traduction, même partielles, interdites. Tous droits réservés pour tous les pays.

## NOTE SUR L'ORTHOGRAPHE, LES CITATIONS ET LES ABRÉVIATIONS

Je normalise le moins possible l'orthographe des citations, n'ajoutant ni tiret (« tressouveraine»), ni apostrophe entre le pronom et le verbe («jen parle»), ou l'article et le nom («ceulx qui lavoient»). La minuscule d'un nom propre suivant une préposition reste telle quelle : «Dethiopie», «Degypte». Je ne modifie pas la première lettre des mots qui suivent un point (« […] le pays de Beoce. mais sur tout […]»), ni la barre oblique (/). Je ne distingue pas entre la préposition *à* et le verbe *avoir* conjugué à la troisième personne du singulier *a*, ni l'adverbe relatif *où* et la conjonction *ou*. Je n'introduis pas d'accent entre *qu(e)* et le pronom personnel (« quilz », « quelles»). Je ne développe pas l'esperluette (*&*). Je recopie les pieds-de-mouche (*¶*), ainsi que tout autre symbole typographique (« ℈ » : scrupule; « ӡ» : drachme; «℥» : once; « ℔ » : livre).

En revanche, pour faciliter la lecture, j'ajoute l'accent aigu à la terminaison masculine des participes passés («pensé» et non «pense»). Je distingue (en français) entre *i* et *j*; *u* et *v*. Je développe (en latin) les lettres barrées ( $\vec{p}$  et  $\vec{q}$ ), ainsi que les abréviations :  $\vec{p}$  et  $\rho$  deviennent *par*, *per* ou *pro*; *d* avec apostrophe («ď») devient *de*; *q* avec apostrophe («q̓») devient *qui* ou *que*; *q* avec accent aigu suivi d'un point-virgule (« q́;») devient *que*; *n* avec tilde («ñ») devient *neu* («Seigñr» → «Seigneur»); *le'* devient *leur*;  $e^2$  devient *eur* (« hume<sup>2</sup>s »  $\rightarrow$  « humeurs »);  $vo^o$  devient *vous*;  $no^o$ devient *nous*; *poo* devient *pour*; *voyelle* + *tilde* (« ẽ») devient *voyelle* + *n* ou  $m \times en \times ou \times em \times$ ; le neuf tironien devient *com*, *cum*, *con* ou *us*  $(\times n^2) \times \rightarrow$ «nus»); le *t*̀ devient *ter* (« fumet̀re » → «fumeterre »). Je substitue le *s* (rond) au *ſ* (long); le *ss* (double) au *ẞ* (pointu).

Je mets entre crochets tout signe qui n'appartient pas au texte cité : « [/] » pour indiquer le commencement d'une nouvelle page; «[¶]» pour indiquer celui d'un nouveau paragraphe ou d'une nouvelle strophe; « [|] » pour indiquer un saut de ligne; «[…] » pour indiquer l'interruption d'une citation avant la fin d'une phrase, ou encore pour indiquer qu'une citation est tirée d'une phrase déjà commencée. À l'exception de «/», pour indiquer le passage d'un vers à un autre dans les notes de bas de page.

Pour éviter l'usage des crochets dans mes lectures des citations, je mets en italique les mots dont j'ai transformé la morphologie par la suppression d'une majuscule («Description » peut devenir « *description* », au lieu de « [d]escription » ; «On » peut devenir « *on* », au lieu de « [o]n »); par la modification de la conjugaison («nous confererons » peut devenir « *conférer* »); par le changement de genre ou par l'ajout ou la suppression de quantité («merveilleuses» peut devenir «*merveilleux*»); par l'inversion du sens (« reverence » peut devenir « ir*révérence* »); par la modification d'une partie du discours (« beller » peut devenir « *bêlements* »; «meuglans », «*meuglements*»), *et cætera*.

Dans les notes de bas de page, je signale lorsque je me permets de mettre le texte cité en italique; en revanche, ce n'est pas le cas lorsque je mets le texte en gras (c'est toujours moi qui le fais).

Je ne me sers pas de l'abréviation « *op. cit.* » pour renvoyer à une édition ancienne déjà citée, ne rappelant que le titre abrégé, puis la date.

Les abréviations des collections de maisons d'édition figurant dans les notes de bas de page et la bibliographie sont les suivantes :

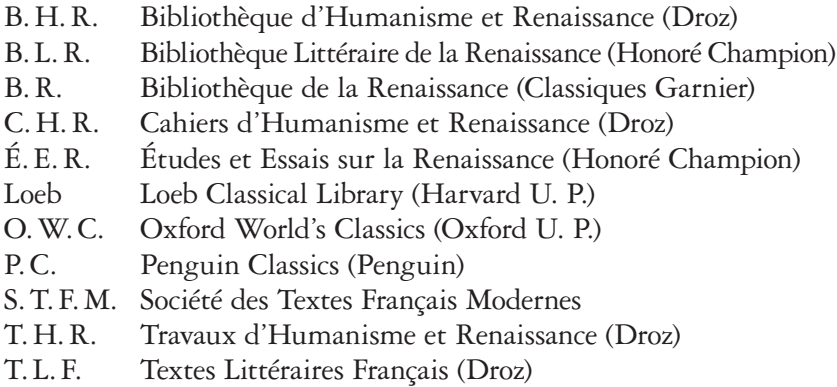